12.05.2020 (wtorek) od godz. 08:00 do godz. 17:00 będzie udostępniony test.

Po aktywacji testu otrzymacie na maila kod dostępu, który trzeba będzie wpisać po wejściu na stronę www.testportal.pl

## **Temat: Charakterystyka jaj**

- 1. Zapoznaj się z prezentacją i tematem z podręcznika
- 2. W zeszycie zrób notatkę
- 3. Wiadomości zawarte w notatce są do nauczenia
- 4. Zdjęcie z notatką w zeszycie proszę przesłać na adres atolwinska@op.pl (zdjęcie proszę robić tak, żeby 1 zdjęcie zawierało 2 strony zeszytu)
- 5. Na pracę czekam do 15 maja (piątek)

- Warstwa mucynowa
- Skorupka
- Błona podskorupkowa
- Błona okołobiałkowa
- Białko
- Warstwa witelinowa
- Żółtko
- Tarczka zarodkowa
- Chalazy
- Komora powietrzna

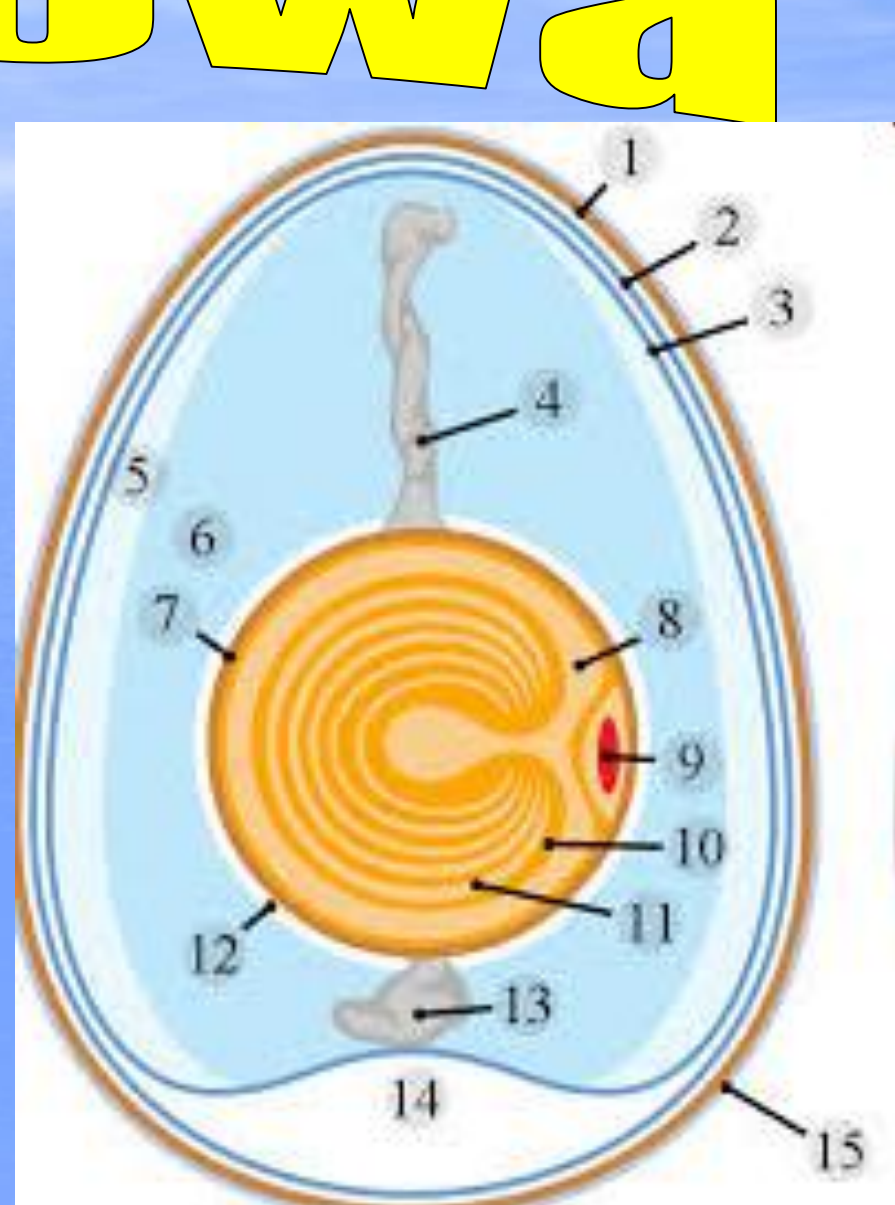

# **GROGHIO**

- Woda 76%
- Białko 12,5%
- Tłuszcz 9,7%
- Cukry 0,6%
- Cholesterol
- Witaminy A, D, E
- Sole mineralne Na, K, Ca, P

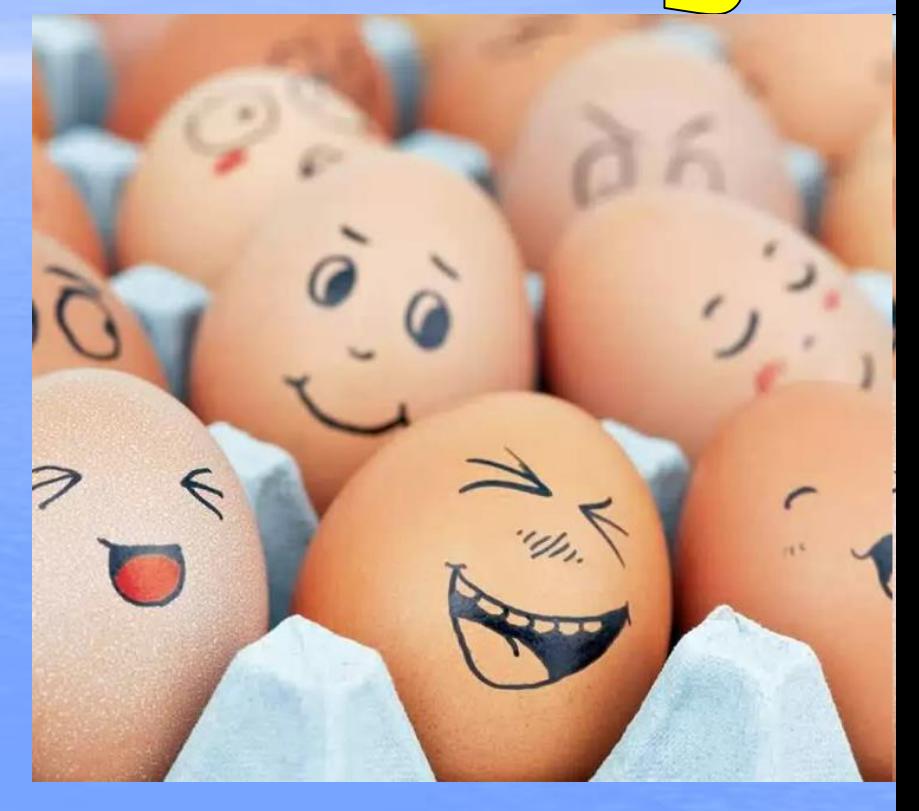

# **GROGED**

• **Białko** jaja kurzego uznane jest za wzorzec białka ze względu na skład aminokwasowy.

• **Tłuszcz** zawiera znaczne ilości kwasów nieniasyconych i cholesterol. Występuje w postaci zemulgowanej, dlatego jest lekkostrawny i łatwo przyswajalny

# Bna Swick

- Próba wodna
- Prześwietlanie w owoskopie
- Po wybiciu
- Po ugotowaniu

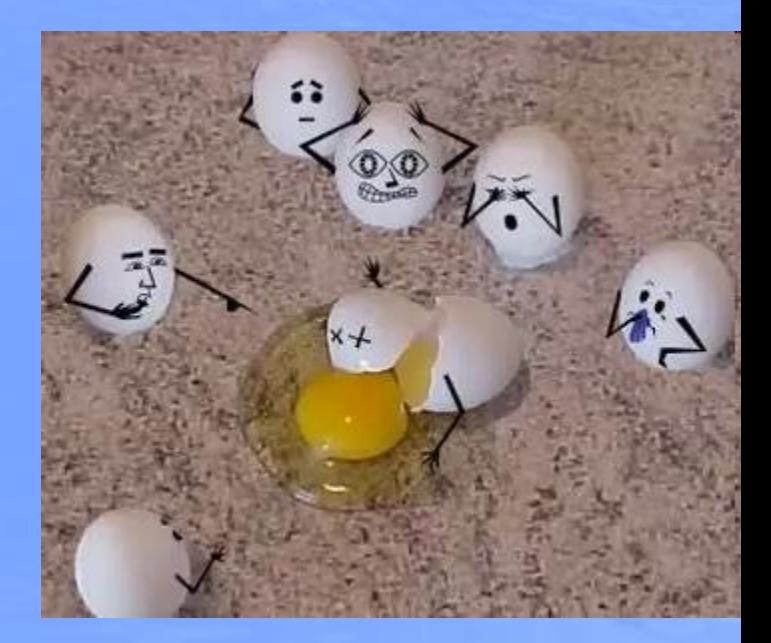

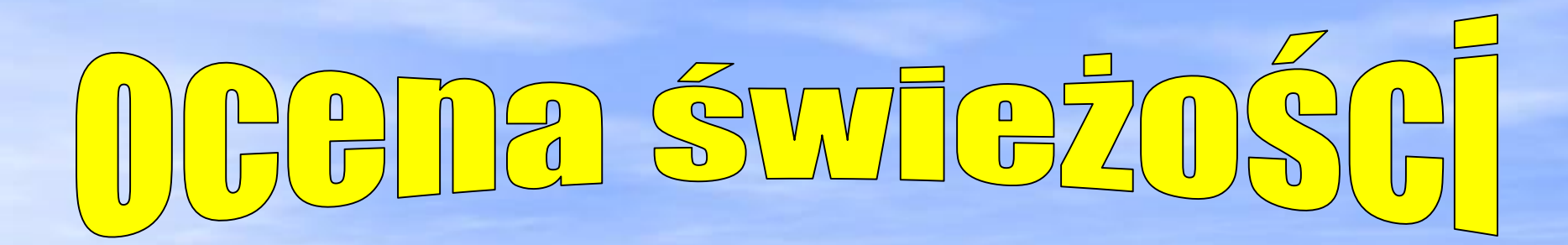

• **Prześwietlanie w owoskopie**

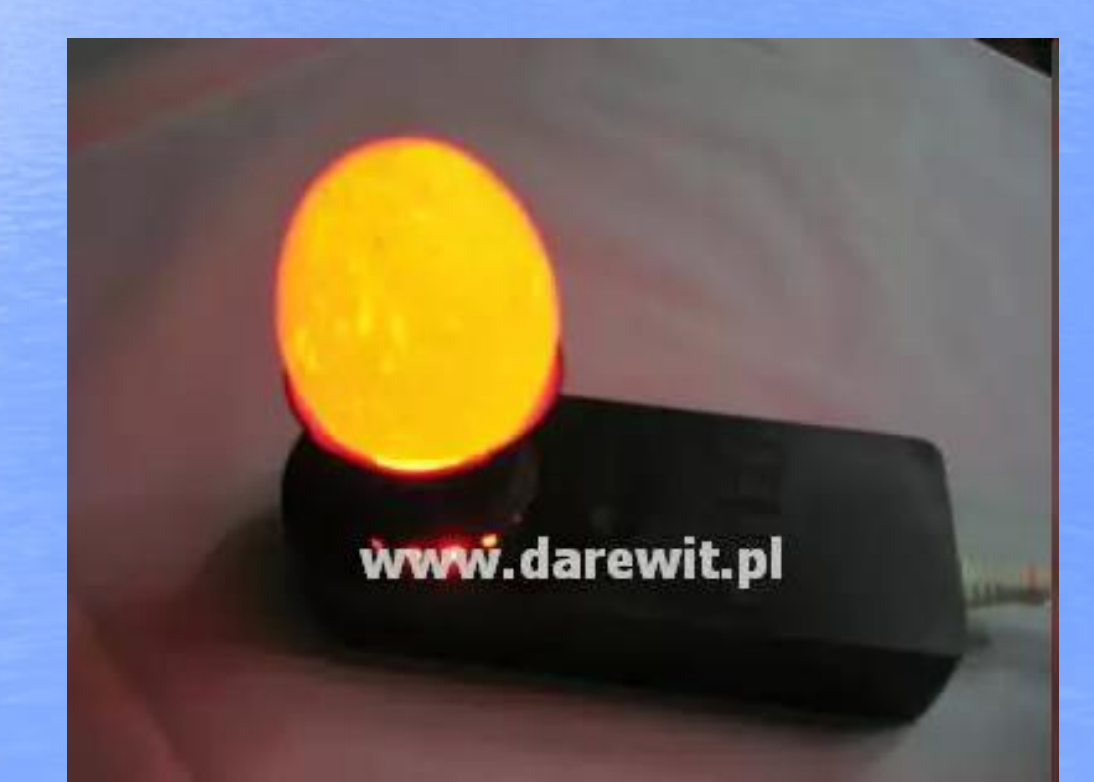

## BD2 SVV

## • **Próba wodna**

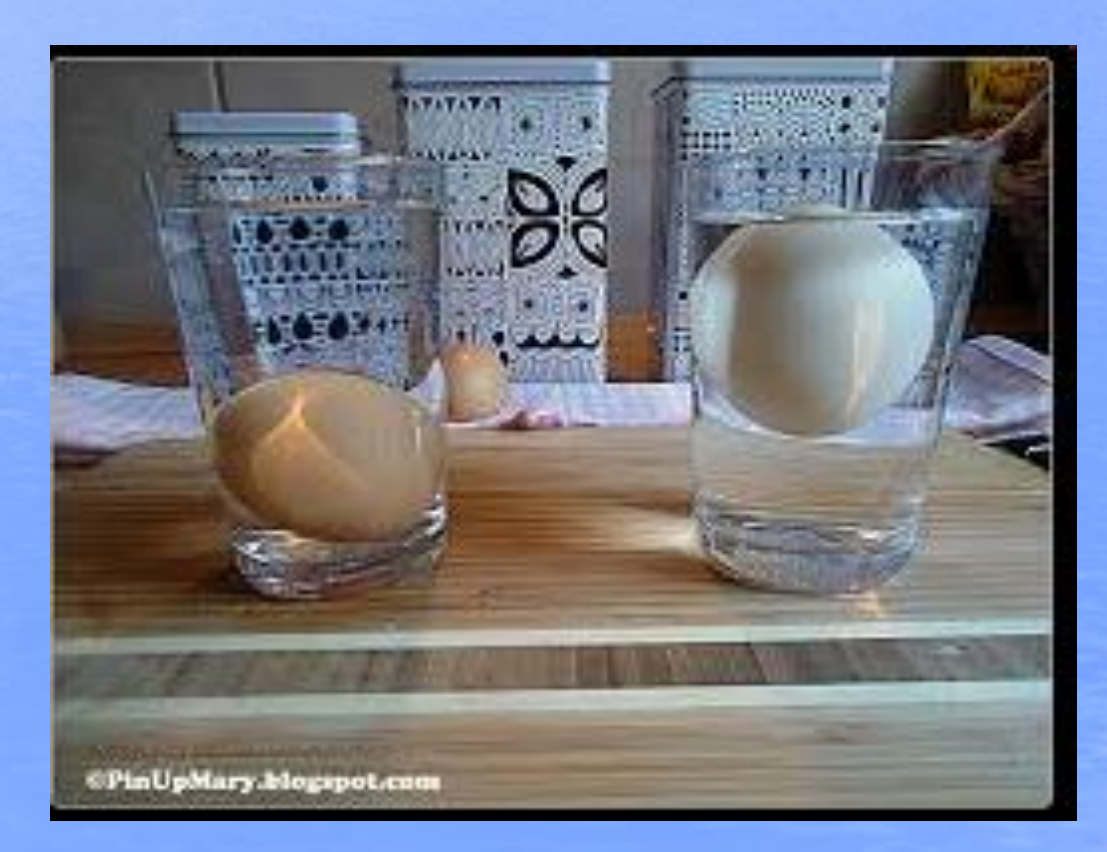

Tany zachodząGC TGZAS DIZGGHOWYWAT

- Skorupka staje się marmurkowata
- Utrata masy
- Powiększenie komory powietrznej
- Białko rzednie
- Chalazy wiotczeją i częściowo zanikają
- Żółtko traci centralne położenie
- Uszkodzenie błony witelinowej rozlewanie zółtka
- Zmiana barwy białka i żółtka
- Zmiana smaku i zapachu
- Zmiana pH

# DFZGGDDW

## • Temperatura 10 - 15°C • Wilgotność 70 – 75% • Czas 30 dni

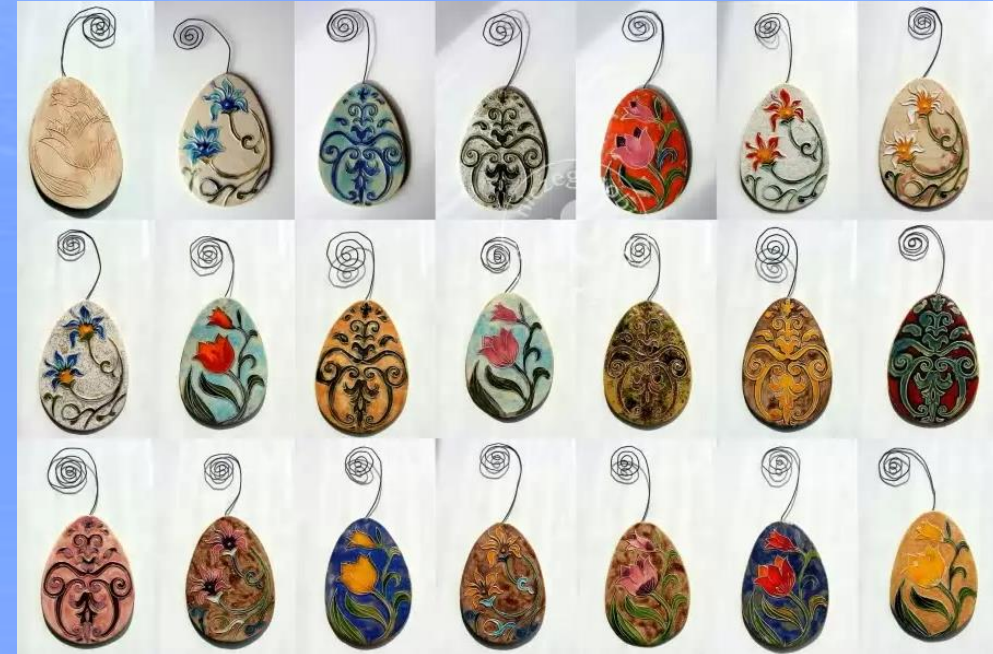

# OCV CCXVD10

- **Termiczna** zanurzenie we wrzątku na  $10 - 15s$
- **Chemiczna** zanurzenie w płynach dezynfekujących
- **Naświetlanie promieniami UV**

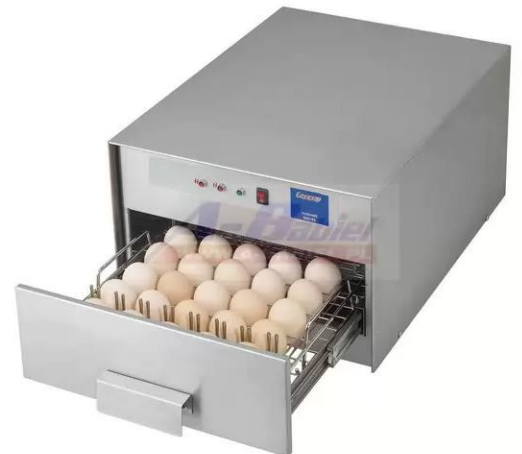

### $\mathbb{R}^{7}$  $\begin{array}{c} 0 \\ \hline \end{array}$  $\left(\begin{array}{c}\Delta\end{array}\right)$  $\boxed{\mathbf{0}}$

- Jaja mogą być zanieczyszczone:
	- bakteriami z rodzaju Salmonelli, Shigella,
	- pałeczkami z grupy coli
	- drożdżami
	- pleśniami

**Drobnoustroje mogą powodować zatrucie pokarmowe.**

# **Anizm obron**

• Otoczka mucynowa • Błona podskorupkowa • Białko z lizozymem • Wysokie pH

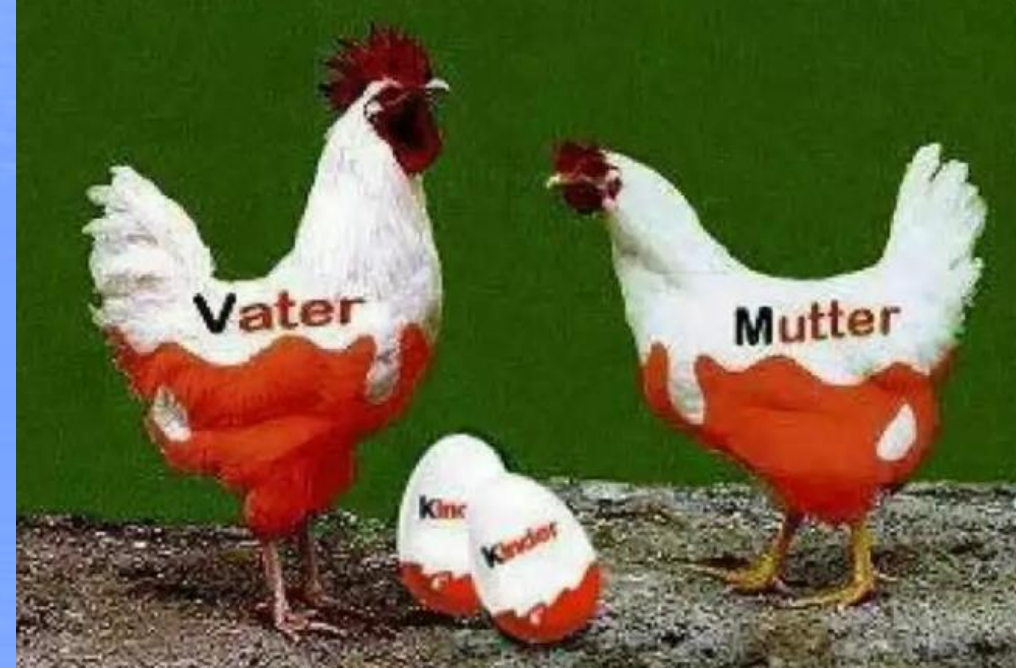

- Jaja oznakowane są na skorupce w postaci cyfr i liter
- Kod systemu hodowli kur
	- 0 chów ekologiczny
	- 1 wolny wybieg
	- 2 ściółka
	- 3 klatki
- Numer weterynaryjny

PL - kraj województwo – dwie cyfry /20/ powiat – dwie cyfry /10/ rodzaj działalności – dwie cyfry kod firmy – dwie cyfry

 $X-YY-777$ 

X - sposób chowu kur: 0 - ekologiczny 1 - wolnowybiegowy 2 - ściółkowy 3 - klatkowy YY - kraj pochodzenia jaj ZZZZZZZZZ - weterynaryjny nr identyfikacyjny producenta

XL

bardzo duże

(73 g i więcej)

### lak "czytać" jajko

### Kodu systemu hodowli: ...............

- 0 jaja z produkcji ekologicznej
- 1 jaja z chowu na wolnym wybiegu
- 2 jaja z chowu ściółkowego
- 3 jaja z chowu klatkowego

### Kodu państwa członkowskiego UE ························ w której zarejestrowany jest zakład PL - Polska

### Oznaczenia zakładu, na który składają się: https://www.com/www.com/www.com/

- 04 kod województwa (kujawskie-pomorskie)
- 01 kod powiatu laleksandrowski
- 13 kod zakresu dzialalności (ferma konsumpcyjna)
- 04 kod firmy w danym powiecie

Kody powiatów to cyfry od UI do 19 w ko ejrości alfabetycznej (np. aleksandrowski - CL sepoleňski - 13. zniňski - 19). w powiatach grodzkich bydgoski - 61. grudziadzki - 62. to uński - 63 włocławski - 64

## $-3 - PL - 04011304$

### Klasyfikowanie jaj według wagi

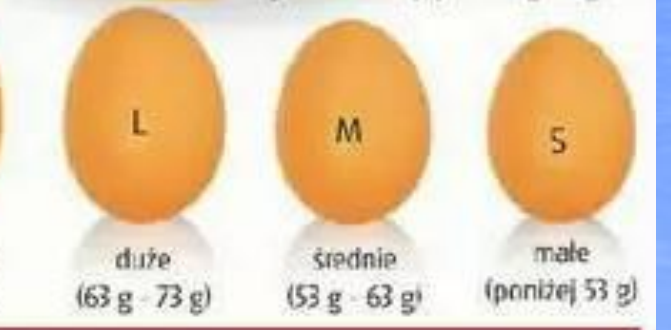

## • Według masy

- XL bardzo duże > 73g
- $\cdot$  L duże 63 73g
- M średnie 53 63g
- S małe < 53g

## • Według jakości

- $\triangleleft$  extra chów ekologiczny
- $\bullet$  A świeże
- $\cdot$  B świeże lub utrwalone
- $\bullet$  C niesortowalne

**Zakończyliśmy jaja We wtorek 19 maja napiszemy sprawdzian z jaj Szczegóły za tydzień**